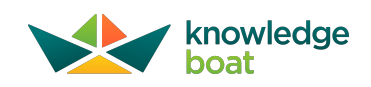

# ICSE Computer Applications Class 10

These questions will help you revise for Section A of Computer Applications Class 10 board examination. **Solutions are provided after the questions.**

# Answer the following questions

- 1. Name the four basic principles of Object Oriented Programming
- 2. Define the following: i) Abstraction

ii) Encapsulation

- 3. What are constants in Java? Give an example.
- 4. Name the wrapper classes of char type and boolean type.
- 5. Why an object is called an instance of a class? Explain.
- 6. Name the two types of constructors.
- 7. State the method that:
	- i) Converts a String to primitive float type.
	- ii) Determines if the specified character is an uppercase character.
- 8. How is implicit conversion different from explicit conversion? Give an example.
- 9. How are private members of a class different from public members?
- 10. What are the two ways of invoking methods?
- 11. List out the access specifiers in java?
- 12. Explain the terms operator precedence and associativity.
- 13. Name the package that contains: i) Scanner class ii) String class
- 14. Name the type of error (syntax, runtime or logical error) in each case given below: i) Math.sqrt(25 - 50)
	- ii) double x;y;z;
- 15. Differentiate between the following
	- i) System.exit(0) and break
	- ii) Null loop and an infinite loop.
	- iii) break and continue
	- iv) Boxing-Unboxing
	- v) Searching and Sorting
	- vi) while loop and do-while loop
	- vii) Single Dimensional Array and Double Dimensional Array

viii) length and length()

- ix) Linear search and Binary search
- x) Subscript and subscripted variable
- xi) Constructor and Method
- xii) next() and nextLine()
- $xiii) ==$  and equals()
- xiv) Syntax Error and Logical Error
- xv) Primitive Data Types and Composite Data Types

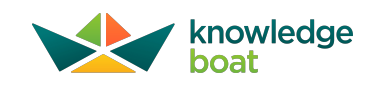

# Evaluate the given expressions:

Question 1

```
int a=4, b=2, c=8;
i) a + b * c %a
ii) a + b / c + a
iii) a % b + b % c + b / a + c / b
iv) c + a + b + b + a - c
```
### Question 2

int m=100, n=200, p=500; i) m + n > n - p ii) m + p % m == n - 100 iii) !(m \* 2 == n) iv) m < n && p % m == 0 v) n % m != p % p

# Determine the output of the following statements

- 1. System.out.println  $(1+2*5%)$ ;
- 2. System.out.println  $(1.5 + 2<sup>*</sup>)$ ;
- 3. char  $ch = 'X';$ System.out.println( $ch+++5$ ); System.out.println(--ch);
- 4. System.out.println(Math.pow (25,0.5));
- 5. System.out.println (Math.max('C','G'));
- 6. System.out.println ("ABCD" + 10 + 10.5);
- 7. int m=2, n=10; System.out.println( $m * 2 == n$ ); System.out.println(!(m<n && n>m));
- 8. System.out.println("LAPTOP".charAt(0) + "LENOVO".charAt(1));
- 9. System.out.println(Character.toUpperCase("CLOcK".charAt(3)));
- 10. System.out.println(Character.isLetter('j'));

# Analyze how many times the following loops gets executed and write the output

Question 1

```
int x=100;
while (x!=0)
{
    System.out.println(x);
    if (x % 6 == 0)
break;
    x--;
}
```
Question 2

```
int m=2, n=5;
while (m <= n)
{
    System.out.println(m + " " + n);m++; n++;
}
```

```
int i = 0;
while (+i \leq 10){
  if (i % 2 == 0)
        continue;
   System.out.println(i);
}
```
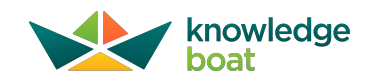

```
i
n
t
i
;
for (i = 50; i >= 10; i -= 10)
System.out.println(i);
System.out.println(++i*10);
```
### Q u e s tio n 5

```
for (int i=3; i>=1; i--)
{
    for (int j=i; j >= 1; j--)
    System.out.print(j);
    System.out.println();
}
```
# Write the Output

### Q u e s tio n 1

```
String s1="BASIC", s2="BASE";<br>System.out.println(s1.length() + s2.length());
System.out.println(s1.charAt(0) == s2.charAt(0));<br>System.out.println(s2.charAt(s1.length() - 3));
System.out.println(s1.startsWith(s2.substring(0,2));<br>System.out.println(s1.concat(""+s2));
\texttt{System.out.println}(\text{sl.substring}(0,1).\text{concat}(\text{sl.substring}(1))\text{)}System.out.println(s1.compareTo(s2));<br>System.out.println(s1.toLowerCase().charAt(3));
System.out.println (s2.substring(2, s2.length()));<br>System.out.println(s1.replace(s1.charAt(s1.length() - 1), 'L'));
```
#### Q u e s tio n 2

```
int arr[] = {12, 10, 5, 8, 7};<br>System.out.println(arr.length + arr[arr.length - 1]);<br>System.out.println(arr[0]++ + --arr[2] * arr[4]);
for (int i = 0; i < arr.length; i++)<br>System.out.print(arr[i] + " ");
System.out.println("\n is the output");
```
#### Q u e s tio n 3

char x[]= {65, 66, 67, 68, 32}; //Note: 32 is the ASCII of space char<br>System.out.println(x[0] + " " + x[3]); System.out.println(++x[1]); System.out.println(x[1]);<br>for (int i = 0; i < x.length; i++) System.out.println(x[i]);

#### Q u e s tio n 4

```
String st[] = {"MARS", "EARTH", "MOON", "MERCURY"};<br>System.out.println(st.length);
System.out.println(st[0].length() > st[2].length());<br>System.out.println(st[1].indexOf('S'));<br>System.out.println(st[3].charAt(0) == st[2].charAt(0));<br>System.out.println(st[0].charAt(0) + "" + st[1].charAt(0));<br>System.out.pr
```
#### Q u e s tio n 5

```
double x[]={1, 2, 3, 4.56}; int a=2;<br>System.out.println(x[1]);<br>System.out.println(Double.toString(x[2] + x[1]));
System.out.println(x[0] + x[1] * x[2]);<br>System.out.println(++x[++a]);
```

```
String s="Examination";
int a=20, b=19;
System.out.println(s+a+b);
System.out.println(a+b+s);<br>System.out.println('A'+'B'+" is the Output");<br>System.out.println("Output is " + 'A'+'B');<br>System.out.println("Output is " + ('A'+'B'));<br>System.out.println("Output is "+ a*b%2);<br>System.out.println
System.out.println('a' + 5 + "=Output");
```
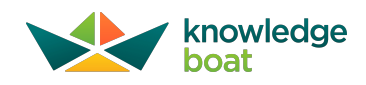

# Rewrite as directed

Question 1

Using single if statement:

if (code == 'G') System.out.println("Green"); if (code == 'g') System.out.println("Green");

Question 2

Using while loop:

for (int  $x = 1$ ,  $y = 2$ ;  $x \le 5$  &&  $y \le 6$ ;  $x++$ ,  $y++$ )<br>System.out.println( $x +$  "\n" +  $y$ );

Question 3

Using do...while loop:

for (int a = 125;  $a > 0$ ;  $a = a / 10$ ) { System.out.println(a % 10); }

Question 4

Using ternary operator:

if (a % 2 == 0) System.out.println("EVEN"); else System.out.println("ODD");

Question 5 Using nested if statement:

if (a >= 10 && a <= 20) System.out.println("Number in range"); else System.out.println("Number not in range");

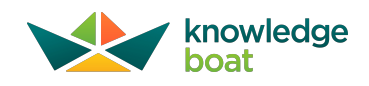

# Solutions

## Answer the following questions

Question 1

Name the four basic principles of Object Oriented Programming.

**Abstraction Encapsulation Inheritance Polymorphism**

Question 2

Define the following: i) Abstraction

Abstraction refers to the act of representing essential features without including the background details or explanations.

ii) Encapsulation

**Wrapping of data and functions that operate on that data into a single unit is called Encapsulation.**

Question 3

What are constants in Java? Give an example.

A variable whose value cannot change once it is assigned is termed as Constant. In Java, we declare a constant by using the **keyword 'final' as shown in the below example:**

final int DAYS\_IN\_A\_WEEK = 7;

Question 4

Name the wrapper classes of char type and boolean type.

## **The wrapper class of char is Character and boolean is Boolean.**

Question 5

Why an object is called an instance of a class? Explain.

A class can create objects of itself with different characteristics and common behaviour. So, we can say that an Object represents a **specific state of the class. For these reasons, an Object is called an Instance of a Class.**

Question 6

Name the two types of constructors.

## **Two types of constructors are Parameterised constructors and Non-Parameterised constructors.**

Question 7

State the method that:

i) Converts a String to primitive float type.

# **Float.parseFloat()**

ii) Determines if the specified character is an uppercase character.

## **Character.isUpperCase()**

Question 8

How is implicit conversion different from explicit conversion? Give an example.

In an implicit conversion, the result of a mixed mode expression is obtained in the higher most data type of the variables without **any intervention by the user. For example:**

int a = 10; float b = 25.5f, c;  $c = a + b$ ;

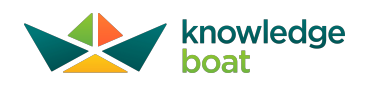

# In case of explicit type conversion, the data gets converted to a type as specified by the programmer. For example:

int a = 10; double b = 25.5; float c = (float)(a + b);

## Question 9

How are private members of a class different from public members?

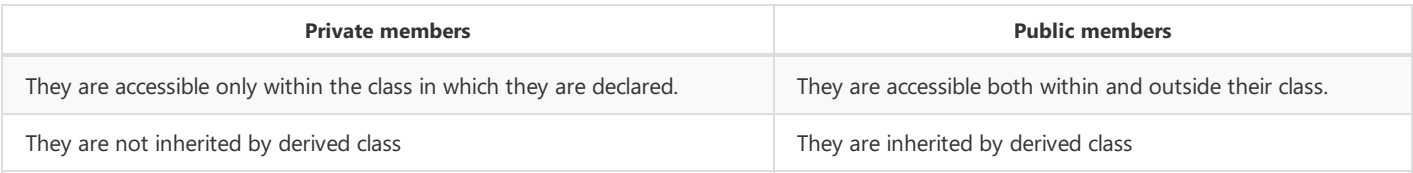

## Question 10

What are the two ways of invoking methods?

## **Two ways of invoking methods are:**

- 1. **Pass by value.**
- 2. **Pass by reference.**

## Question 11

List out the access specifiers in java?

- 1. **private — private members are accessible only inside their own class.**
- 2. protected protected members are accessible inside their own class, classes within the package and subclasses.
- 3. **public — public members are accessible in all the classes.**

## Question 12

Explain the terms operator precedence and associativity.

Operator precedence specifies the order in which the operators in an expression are evaluated when the expression has several **operators.**

When an expression has two operators with the same precedence, the expression is evaluated according to its associativity. **Associativity of an operator can be either right-to-left or left-to-right.**

Question 13

Name the package that contains:

i) Scanner class **java.util**

ii) String class **java.lang**

Question 14

Name the type of error (syntax, runtime or logical error) in each case given below:

i) Math.sqrt(25 - 50) **Runtime Error**

ii) double x;y;z; **Syntax Error**

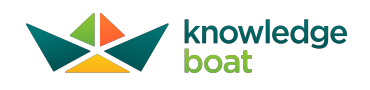

# Differentiate between the following

## i) System.exit(0) and break

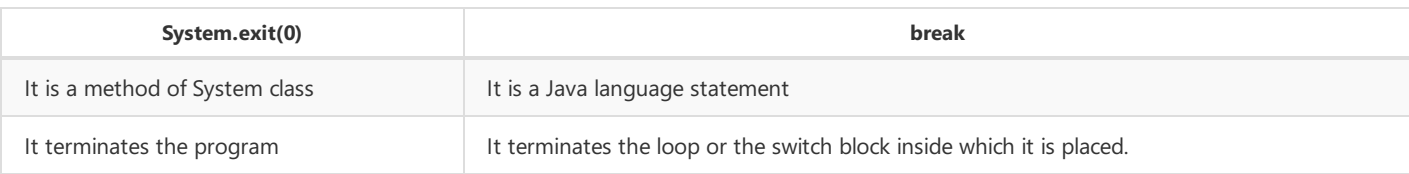

## ii) Null loop and an infinite loop.

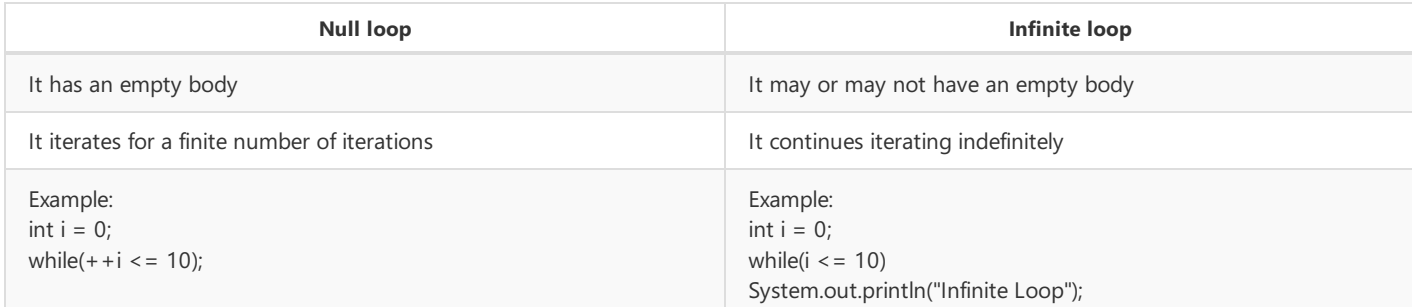

# iii) break and continue

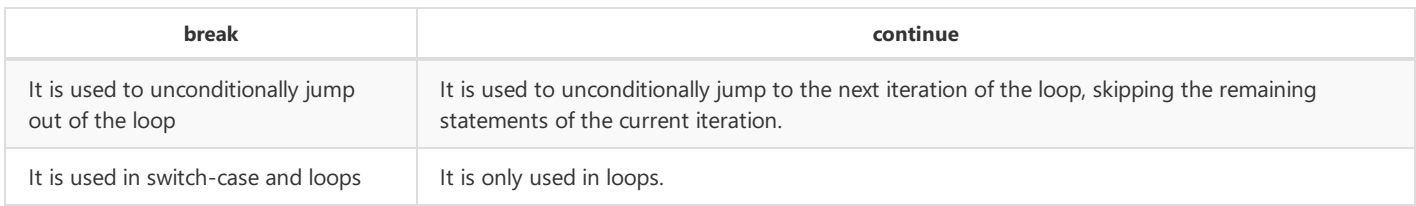

## iv) Boxing-Unboxing

Boxing is the conversion of primitive data type into an object of its corresponding wrapper class. Unboxing is the opposite of Boxing, it is the conversion of wrapper class object into its corresponding primitive data type. Below program highlights the **difference between the two:**

```
public class Boxing {
public static void main(String args[]) {
int a = 100, b;
                //Boxing<br>Integer aWrapped = new Integer(a);<br>//Unboxing<br>b = aWrapped;
                System.out.println("Boxed Value: " + aWrapped);
System.out.println("Unboxed Value: " + b);
       }
}
```
v) Searching and Sorting

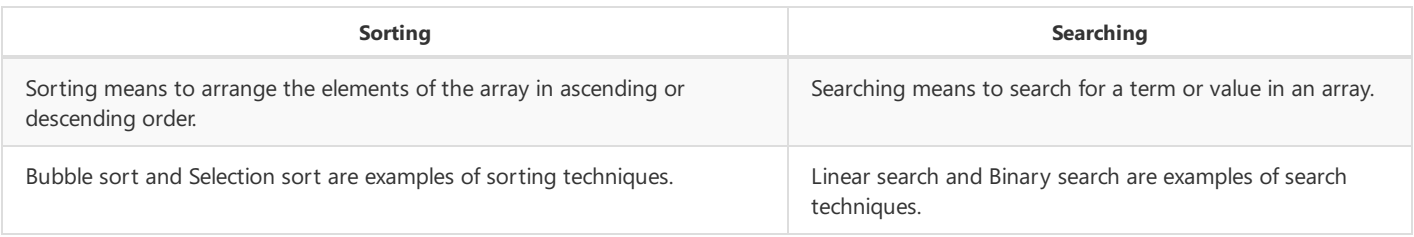

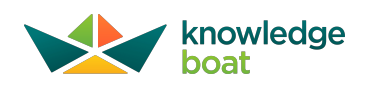

# vi) while loop and do-while loop

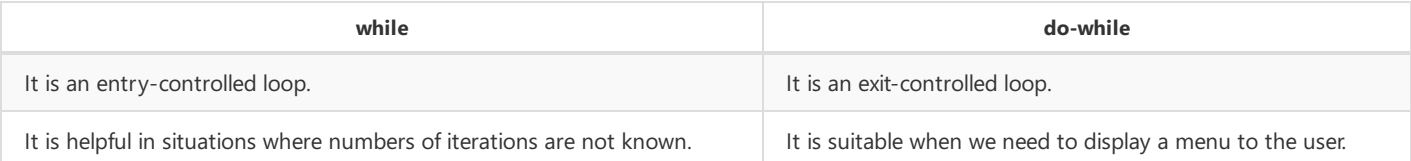

# vii) Single Dimensional Array and Double Dimensional Array

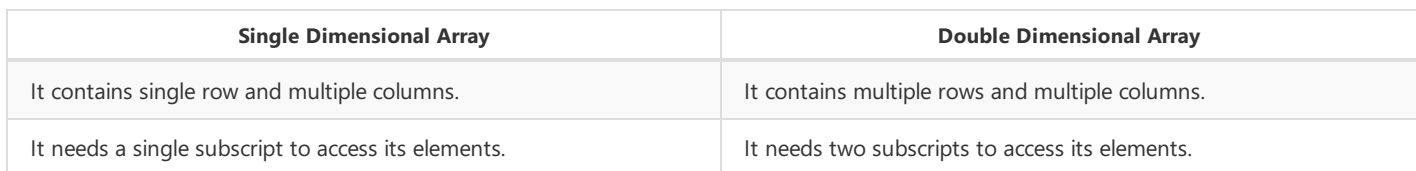

## viii) length and length()

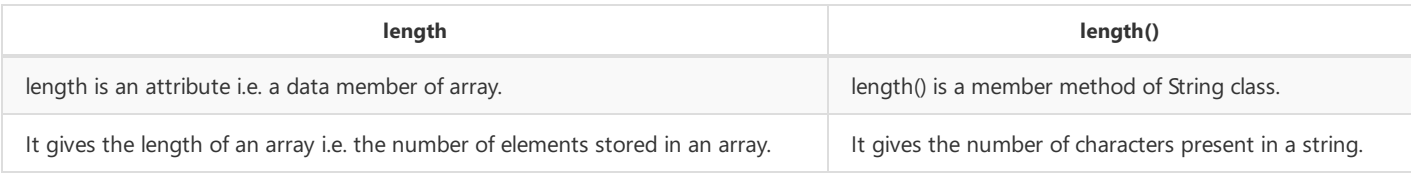

# ix) Linear search and Binary search

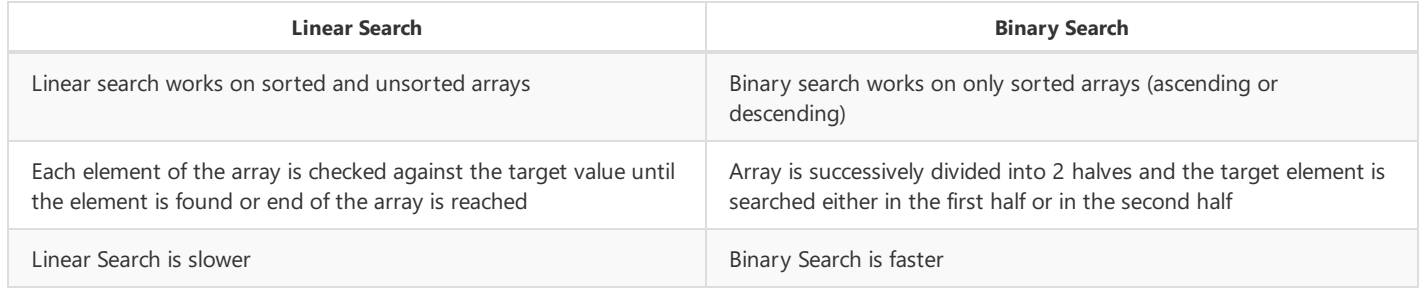

## x) Subscript and subscripted variable

Subscript is the index of the element in the array whereas Subscripted variable is the name of the array when it is used with a **subscript to access a single element of the array.**

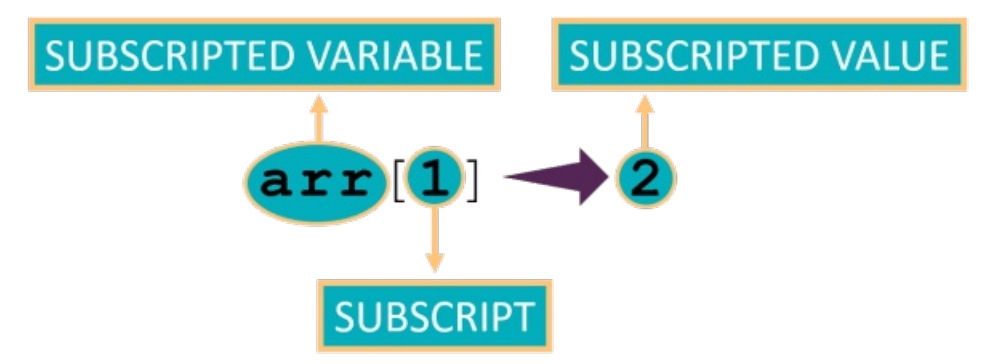

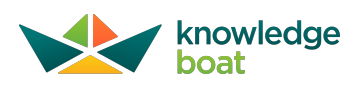

# xi) Constructor and Method

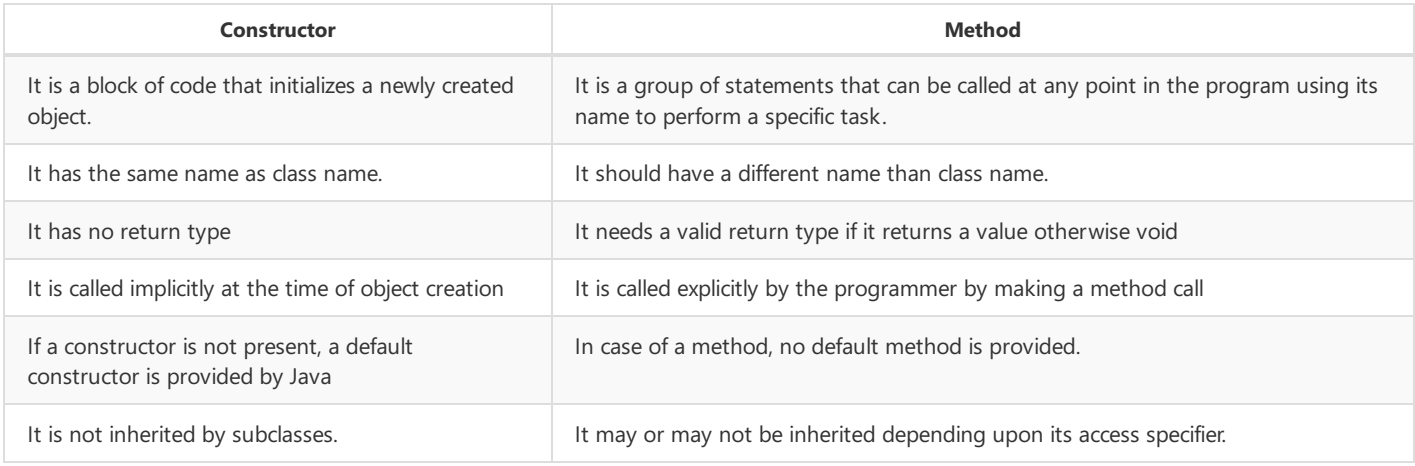

# xii) next() and nextLine()

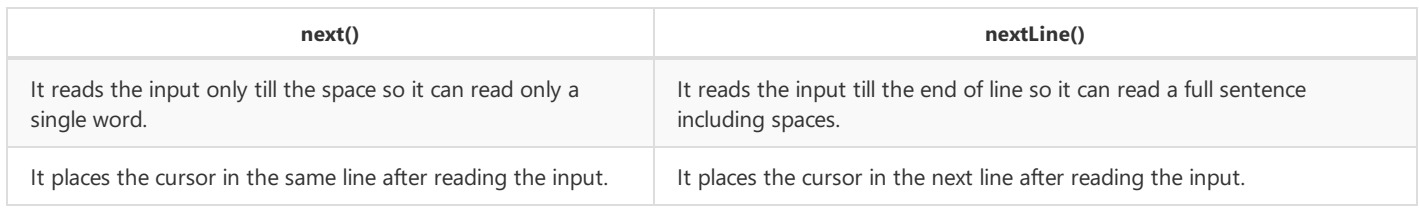

# $xiii) ==$  and equals()

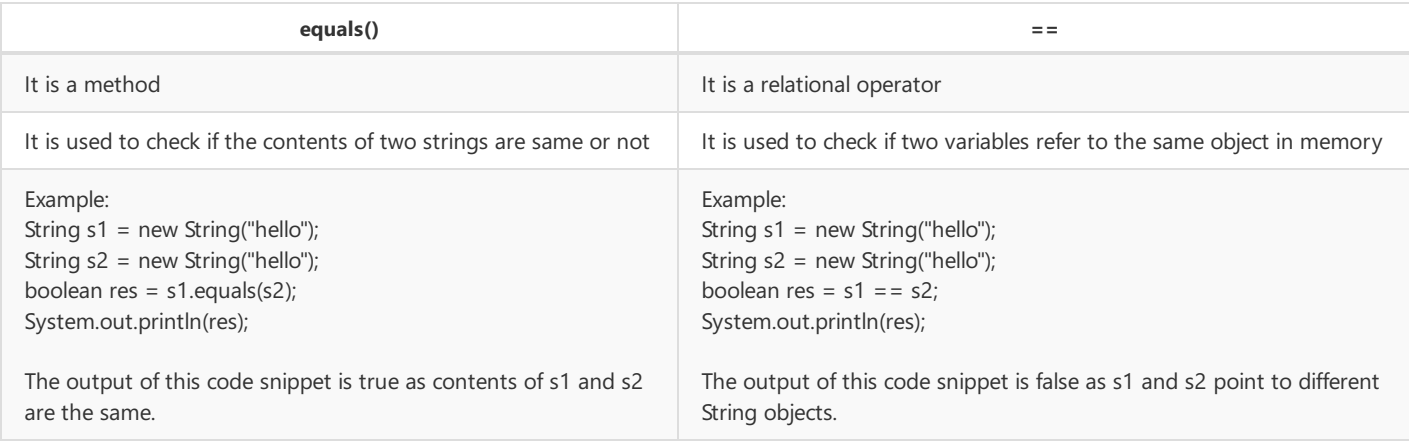

# xiv) Syntax Error and Logical Error

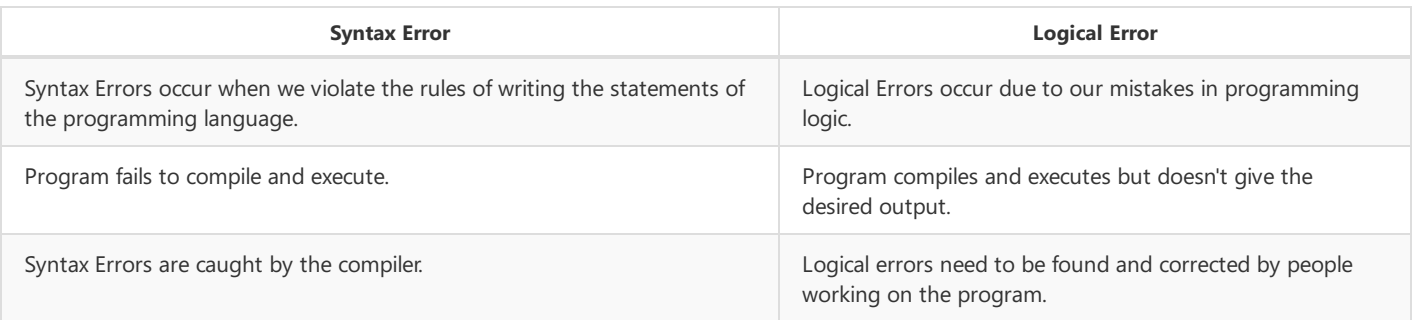

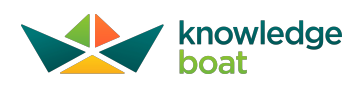

xv) Primitive Data Types and Composite Data Types

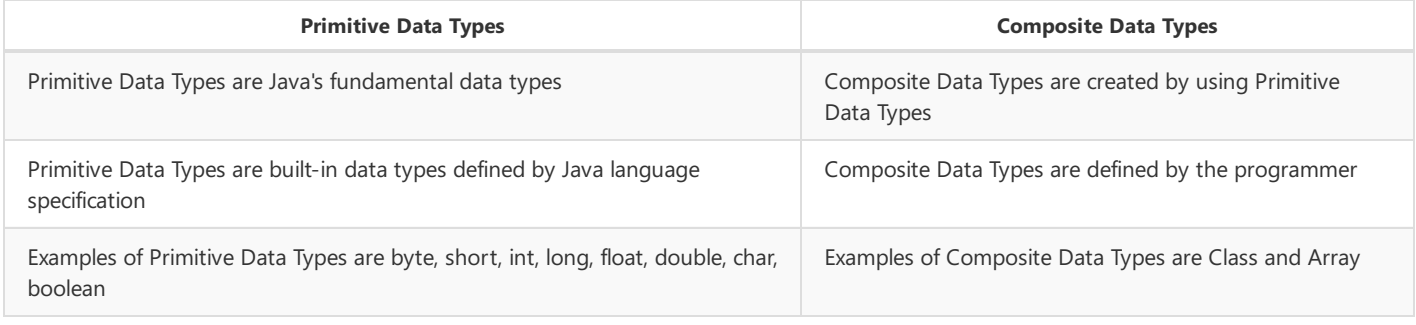

# Evaluate the given expressions:

```
Question 1
int a=4, b=2, c=8;
i) a + b * c % a
  a + b * c % a
⇒ 4 + 2 * 8 % 4
\Rightarrow 4 + 0
⇒ 4
ii) a + b / c + aa + b / c + a
\Rightarrow 4 + 2 / 8 + 4
\Rightarrow 4 + 0 + 4
⇒ 8
iii) a \% b + b \% c + b / a + c / ba % b + b % c + b / a + c / b
⇒ 4 % 2 + 2 % 8 + 2 / 4 +8 / 2
\Rightarrow 0 + 2 + 0 + 4
⇒ 6
iv) c += a++ - ++b + a - c
  c = c + (a + b + b + a - c)\Rightarrow c = 8 + (4 - 3 + 5 - 8)
⇒ c = 8 + (-2)
\Rightarrow c = 8 − 2
\Rightarrow c = 6
Question 2
int m=100, n=200, p=500;
i) m + n > n - p100 + 200 > 200 - 500
⇒ 300 > -300
⇒ true
ii) m + p % m = p - 100100 + 500 % 100 == 200 - 100
⇒ 100 + 0 == 100
⇒ 100 == 100
⇒ true
```
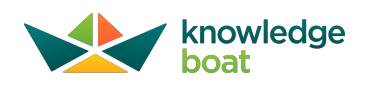

iii)  $!(m * 2 == n)$ 

**!(100 \* 2 == 200)** ⇒ **!(200 == 200)** ⇒ **!(true)** ⇒ **false**

iv)  $m < n$  & &  $p$  %  $m = 0$ 

**100 < 200 && 500 % 100 == 0**

- ⇒ **true && true**
- ⇒ **true**

v) n % m != p % p

**200 % 100 != 500 % 500**

 $\Rightarrow$  **0**  $\neq$  **0** 

⇒ **false**

Determine the output of the following statements

Question 1

System.out.println (1+2\*5%3);

**Output**

2

**Explanation**

**1 + 2 \* 5 % 3** ⇒ **1 + 10 % 3** ⇒ **1 + 1** ⇒ **2**

Question 2

System.out.println (1.5 + 2\*'b');

**Output**

197.5

**Explanation**

**1.5 + 2 \* 'b'** ⇒ **1.5 + 2 \* 98 (ASCII Code of 'b' is 98)** ⇒ **1.5 + 196** ⇒ **197.5**

Question 3

```
char ch = 'X';
System.out.println(ch++ + 5);
System.out.println(--ch);
```
**Output**

93  $\bar{x}$ 

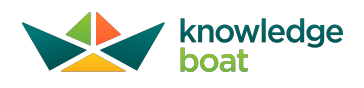

**Explanation**

**ch++ + 5** ⇒ **88 + 5 (ch will be converted to int due to implicit casting)** ⇒ **93**

## ch is 'Y' due to ch++ in the previous statement. -- ch will first decrement ch to 'X' and then print it.

Question 4

System.out.println(Math.pow (25,0.5));

**Output**

5

**Explanation**

## **Math.pow(25,0.5) means √25** ⇒ **5**

Question 5

System.out.println (Math.max('C','G'));

**Output**

71

**Explanation**

## **As return type of Math.max is int so 'G' will be converted to its ASCII code which is 71.**

Question 6

```
System.out.println ("ABCD" + 10 + 10.5);
```
**Output**

ABCD1010.5

**Explanation**

## As "ABCD" is String so implicit type conversion will convert 10 and 10.5 also to String and add it to the end of "ABCD".

Question 7

int m=2, n=10; System.out.println(m  $*$  2 = = n); System.out.println(!(m<n && n>m));

**Output**

false false

**Explanation**

```
m * 2 ⇒ 2 * 2 ⇒ 4. So m * 2 == n is false.
m < n && n > m is true so !(m<n && n>m) becomes false.
```
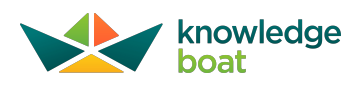

Question 8 System.out.println("LAPTOP".charAt(0) + "LENOVO".charAt(1)); **Output** 145 **Explanation**  $\Gamma$ "LAPTOP".charAt(0) + "LENOVO".charAt(1)  $\Rightarrow$   $'\vdash$  +  $'\vdash$ As we are trying to add two char type values, both will be converted to their respective ASCII codes and the output will be the sum **of their ASCII codes as an int value. 'L' + 'E'** ⇒ **76 + 69** ⇒ **145** Question 9 System.out.println(Character.toUpperCase("CLOcK".charAt(3))); **Output** C **Explanation** "CLOcK".charAt(3) **gives 'c'.** Character.toUpperCase('c') **returns 'C'.**

Question 10

System.out.println(Character.isLetter('j'));

**Output**

true

**Explanation**

**As 'j' is a letter so** Character.isLetter('j') **returns true.**

Analyze how many times the following loops gets executed and write the output

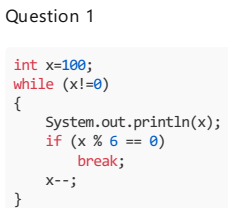

### **Output**

**Explanation**

## **Loop executes 5 times.**

**When x becomes 96, x % 6 is 0 so break statement is executed and loop exits.**

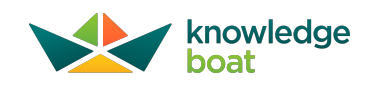

```
int m=2, n=5;
while (m <= n)
{
    System.out.println(m + " " + n);
    m++; n++;
}
```
### **Output**

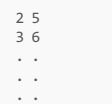

### **Explanation**

**Infinite loop as m and n both are incremented by 1 so m <= n is always true.**

### Question 3

int  $i = 0$ ; while  $(+i \leq 10)$ { if (i % 2 ==  $0$ ) continue; System.out.println(i); }

### **Output**

## **Explanation**

# **Loop executes 10 times.**

Due to the if check, for even numbers continue statement gets executed because of which println is skipped.

Question 4

```
int i;
for (i = 50; i >= 10; i -= 10)
System.out.println(i);
System.out.println(++i*10);
```
**Output**

## **Explanation**

### **Loop executes 5 times.**

As there are no curly brackets in the for loop so only system.out.println(i); is in the loop body. It gets executed 5 times. As i is decremented by 10 in each iteration, when the loop exits, the value of  $\frac{1}{2}$  is 0. So,  $\frac{1}{2}$  is 1  $\rightarrow$  1  $\approx$  10  $\rightarrow$  10.

```
for (int i=3; i>=1; i--)
{
     for (int j=i; j \succ 1; j--)
      System.out.print(j);
System.out.println();
}
```
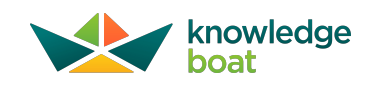

**Output**

321 21 1

## **Explanation**

## **Outer loop executes 3 times, inner loop executes 6 times.**

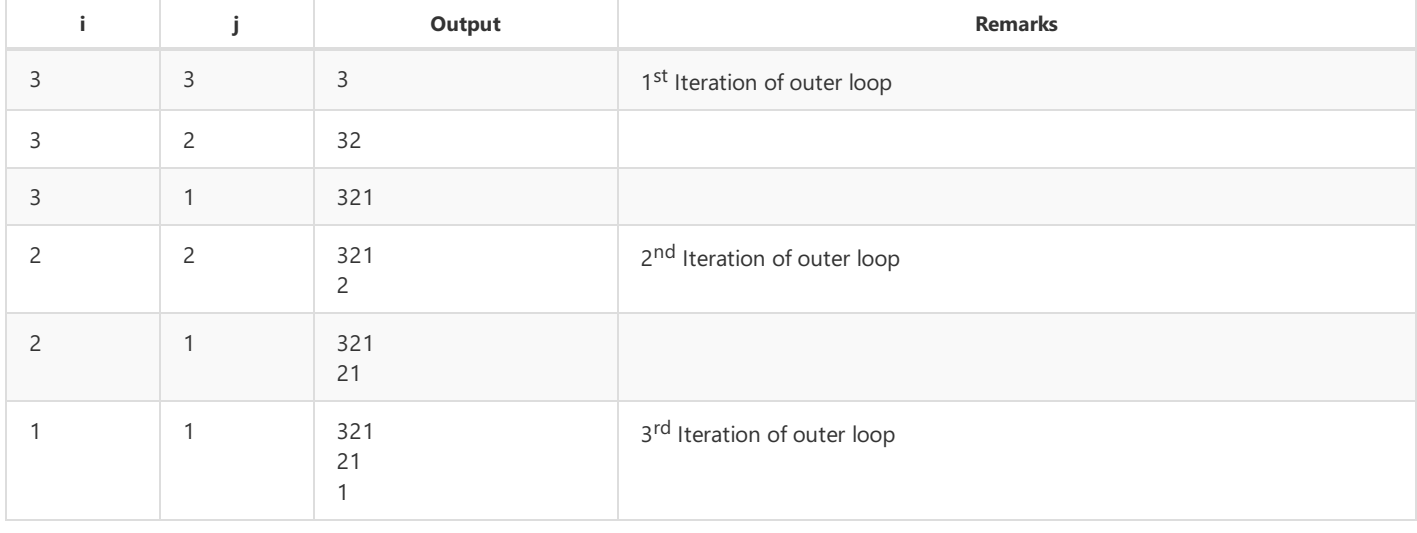

# Write the Output

## Question 1

```
String s1="BASIC", s2="BASE";<br>System.out.println(s1.chength() + s2.length());<br>System.out.println(s1.chength() + s2.length());<br>System.out.println(s1.charAt(8) == s2.charAt(0));<br>System.out.println(s1.charAt(s1.length() - 3))
```
#### **Output**

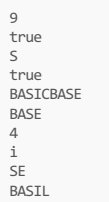

```
int arr[] = {12, 10, 5, 8, 7};<br>System.out.println(arr.length + arr[arr.length - 1]);<br>System.out.println(arr[0]++ + --arr[2] * arr[4]);<br>System.out.printl(arr[0]++ + --arr[2] * arr[4]);<br>System.out.printl(arr[1] + ");<br>System.
```
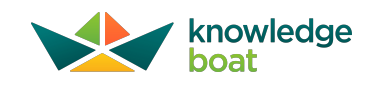

### **Output**

12 40 13 10 4 8 7 is the output

### Question 3

char x[]= {65, 66, 67, 68, 32}; //Note: 32 is the ASCII of space char<br>System.out.println(x[0] + " " + x[3]);<br>System.out.println(x[0] + " + x[3]);<br>System.out.println(x[1]);<br>for (int i = 0; i < x.length; i++)<br>System.out.prin

### **Output**

A D C C A C C D

### Question 4

String st[] = {"MARS", "EARTH", "MOON", "MERCURY"}; System.out.println(st.length); System.out.println(st[0].length() > st[2].length());<br>System.out.println(st[1].indexOf('S'));<br>System.out.println(st[3].charAt(0) == st[2].charAt(0));<br>System.out.println(st[0].charAt(0) == st[2].charAt(0));<br>System.out.printl System.out.println(st[2].length() + st[3].length());

## **Output**

4 false -1 true ME 142 11

### Question 5

double x[]={1, 2, 3, 4.56}; int a=2; System.out.println(x[1]); System.out.println(Double.toString(x[2] + x[1])); System.out.println(x[0] + x[1] \* x[2]); System.out.println(++x[++a]);

### **Output**

2.0 5.0 7.0 5.56

```
String s="Examination";
 int a=20, b=19;
System.out.println(s+a+b);
 System.out.println(a+b+s);<br>System.out.println('A'+'B'+" is the Output");<br>System.out.println("Output is " + 'A'+'B');<br>System.out.println("Output is " + ('A'+'B'));<br>System.out.println("Output is " + a*b%2);<br>System.out.printl
```
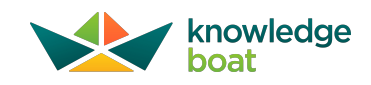

#### **Output**

Examination2019 39Examination<br>131 is the Output Output is AB<br>Output is 131 Output is 0 Output is a5<br>102=Output

## Rewrite as directed

### Q u e s tio n 1

Using single if statement:

if (code == 'G')<br>System.out.println("Green");<br>if (code == 'g')<br>System.out.println("Green");

**Answer**

 $if (code == 'G' || code == 'g')$ <br>System.out.println("Green");

Q u e s tio n 2

Using while loop:

for (int x = 1, y = 2; x <= 5 && y <= 6; x++, y++)<br>System.out.println(x + "\n" + y);

**A n sw e r**

```
int x = 1, y = 2;<br>while (x <= 5 && y <= 6) {<br>System.out.println(x + "\n" + y);
          x++;<br>y++;
}
```
Qu e s tio n 3

Using do...while loop:

```
for (int a = 125; a > 0; a = a / 10)
{<br>System.out.println(a % 10);<br>}
```
**An sw e r**

```
int a = 125;
do {<br>System.out.println(a % 10);<br>a = a / 10;
} while (a > 0);
```
Q u e s tio n 4

Using ternary operator:

```
if (a % 2 == 0)
System.out.println("EVEN"); else System.out.println("ODD");
```
**Answer**

System.out.println(a %  $2 == 0$  ? "EVEN" : "ODD");

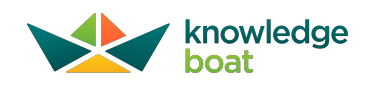

Using nested if statement:

if (a >= 10 && a <= 20) System.out.println("Number in range"); else System.out.println("Number not in range");

**Answer**

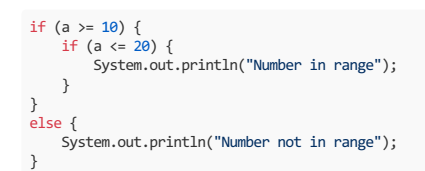